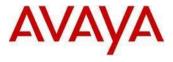

## 1400 Series Digital Deskphone Release 4 Service Pack 3 Readme

This is the Readme file for Release 4 Service Pack 3 (Alias Release 36, Vintage 5) of the Avaya 1400 Series Digital Deskphone software.

The 1408 and 1416 telephones can be upgraded via Avaya Aura<sup>™</sup> Communication Manager Release 5.2.1 or later.

The reason for Service Pack 3 for Release 4 is an accumulative release that contains fixes from all prior releases.

## Fixes Resolved in 1400 Release 4 Service Pack 3

| #  | MR         | Description                                                                                 |
|----|------------|---------------------------------------------------------------------------------------------|
| 1  | wi01089696 | 1416 upgrade occasionally fail during bulk download.                                        |
| 2  | wi01058439 | Cannot change language to Japanese, Korean, and the language between Espanola and           |
|    |            | Cyrillic language option                                                                    |
| 3  | wi01010674 | 1408 Low Receive volume and Volume Fluctuation on Internal and External Calls on            |
|    |            | Speakerphone                                                                                |
| 4  | wi01027819 | 140816 have not implemented Touch Tone Admin 80 07 behavior to match 54xx and 95xx          |
|    |            | phones - DTMF is generated in band to IP Office.                                            |
| 5  | wi01024286 | SAVI office sometimes doesn't go off-hook and on-hook by pressing headset button on         |
|    |            | phone.                                                                                      |
| 6  | wi01024283 | Users should hear only the minimum amount of DTMF signaling, it would be better if the      |
|    |            | control tones were only outputted when the command to change state comes from the           |
|    |            | phone.                                                                                      |
| 7  | wi01024279 | In active, while changing the audio path from headset to handset, phone does not send       |
|    |            | inactive command to handset                                                                 |
| 8  | wi01033144 | In a particular scenario Phone does not play the incoming alert through Plantronics         |
|    |            | headset.                                                                                    |
| 9  | wi01004868 | 14xx w/BM32 not recording all call logs on bridge appearance                                |
| 10 | wi01029921 | 1416 Display Issue - Kana font incorrect                                                    |
| 11 | wi01033128 | Phone does not play the error tone while user selects the "Applications" option             |
| 12 | wi00901602 | Top Level item 'Screen /Sounds' is displaying extra character in Avaya Menu button.         |
| 13 | wi00901673 | Extra character in Avaya Menu- 'Screen/Sounds'. Phone does not Show Screen/Sounds in        |
|    |            | A-menu.                                                                                     |
| 14 | wi01032715 | The name of the called party number (internal extension) is not logged in the outgoing call |
|    |            | log                                                                                         |
| 15 | wi00901261 | Phone does not generate confirmation tone after saving any Settings.                        |
| 16 | wi01044752 | Font Mismatch issue reported during 14xx Alpha trial                                        |
| 17 | wi01044753 | Katakana Issue- Japan Bell System 24 Kana character incorrect                               |
| 18 | wi01068442 | 1408/1416 - with French language cannot add new contact by phone if Name contains the       |
|    |            | digit 3                                                                                     |
| 19 | wi01057124 | Call log not recorded on 2nd call appearance                                                |
| 20 | wi01009376 | 14xx Missing Entries in Call Log After 100th Call are Logged                                |
| 21 | wi01032715 | The name of the called party number (internal extension) is not logged in the outgoing call |
|    |            | log                                                                                         |

## Known issues in 1408 and 1416 Release 4 Service Pack 3

When using the wireless headset, the electronic switch hook will not work to answer a call. Therefore, as a workaround use the headset button on the phone to answer a call.

## Firmware Release Package

The files included in this release must be loaded into Avaya Aura<sup>™</sup> Communication Manager to be available for downloading to 1400 Series Digital Desk phones. Refer to Administering Avaya Aura<sup>™</sup> Communication Manager (03-300509), Chapter 6, Managing Telephones for details on switch administration procedures. This document is available at:

http://support.avaya.com/css/P8/documents/1001716582

Additional documentation and user guides for the 1400 Series Digital Desk phone can be located on <u>http://support.avaya.com/products/P0601/1400-series-digital-deskphones/</u>

Note: Some sets ordered will contain non-GA CM software and the phone application must be upgraded for proper operation.

Release 4 Service Pack 3 package contains all the files necessary to upgrade Avaya 1400 Series Digital Desk phones. These files are outlined below:

- Application Code: 1400R36.bin
- Language File: Ing\_R10\_v11\_Pack01.bin
- Font files:
  - Simplified Chinese: fnt\_R02\_v01\_GB.bin
  - Traditional Chinese: fnt\_R02\_v01\_Big5.bin
  - Japanese: fnt\_R02\_v01\_JIS.bin
  - Korean: fnt\_R02\_v01\_KSC.bin

In support of Simplified Chinese, Traditional Chinese, Japanese and Korean, the respective font file must be downloaded also. NOTE: The font and language files have not altered since Release 4 SP1.

After successful upgrade, the phone menu should show the following:

| 1408(1416) | Rel[36.0]                                                      |
|------------|----------------------------------------------------------------|
| SW vintage | [05]                                                           |
| Bootloader | U[25]P[00]                                                     |
| Lng        | lng_R10_v11_Pack01                                             |
| Fnt1       | <pre>fnt_R02_v01_<installed file="" font=""></installed></pre> |
|            |                                                                |

## COMMUNICATION MANAGER (CM) COMPATIBILITY:

The 1400 IP phones are supported on Communication Manager 5.2.1 and higher. The 1416 and 1408 are aliased as 2420 and 2410, respectively on CM 5.2.1 and they are natively supported on CM 6.0 and later.

# IP OFFICE (IPO) COMPATIBILITY:

The 1400 IP phones are supported on IPO 6.0 and later. Please consult the IP Office Technical Bulletins for the details of specific IP Office software compatibility.

### License Agreements

### 1. Arphic Graphics Engine

#### ARPHIC PUBLIC LICENSE

Copyright (C) 1999 Arphic Technology Co., Ltd. 11Fl. No.168, Yung Chi Rd., Taipei, 110 Taiwan All rights reserved except as specified below. Everyone is permitted to copy and distribute verbatim copies of this license document, but changing it is forbidden. Preamble

The licenses for most software are designed to take away your freedom to share and change it. By contrast, the ARPHIC PUBLIC LICENSE specifically permits and encourages you to use this software, provided that you give the recipients all the rights that we gave you and make sure they can get the modifications of this software.

#### Legal Terms

#### 0. Definitions:

Throughout this License, "Font" means the TrueType fonts "AR PL Mingti2L Big5", "AR PL KaitiM Big5" (BIG-5 character set) and "AR PL SungtiL GB", "AR PL KaitiM GB" (GB character set) which are originally distributed by Arphic, and the derivatives of those fonts created through any modification including modifying glyph, reordering glyph, converting format, changing font name, or adding/deleting some characters in/from glyph table.

"PL" means "Public License".

"Copyright Holder" means whoever is named in the copyright or copyrights for the Font.

"You" means the licensee, or person copying, redistributing or modifying the Font.

"Freely Available" means that you have the freedom to copy or modify the Font as well as redistribute copies of the Font under the same conditions you received, not price. If you wish, you can charge for this service.

1. Copying & Distribution

You may copy and distribute verbatim copies of this Font in any medium, without restriction, provided that you retain this license file (ARPHICPL.TXT) unaltered in all copies.

2. Modification

You may otherwise modify your copy of this Font in any way, including modifying glyph, reordering glyph, converting format, changing font name, or adding/deleting some characters in/from glyph table, and copy and distribute such modifications under the terms of Section 1 above, provided that the following conditions are met:

a) You must insert a prominent notice in each modified file stating how and when you changed that file.

b) You must make such modifications Freely Available as a whole to all third parties under the terms of this License, such as by offering access to copy the Copyright Avaya 2013 All rights reserved modifications from a designated place, or distributing the modifications on a medium customarily used for software interchange.

c) If the modified fonts normally reads commands interactively when run, you must cause it, when started running for such interactive use in the most ordinary way, to print or display an announcement including an appropriate copyright notice and a notice that there is no warranty (or else, saying that you provide a warranty) and that users may redistribute the Font under these conditions, and telling the user how to view a copy of this License.

These requirements apply to the modified work as a whole. If identifiable sections of that work are not derived from the Font, and can be reasonably considered independent and separate works in themselves, then this License and its terms, do not apply to those sections when you distribute them as separate works. Therefore, mere aggregation of another work not based on the Font with the Font on a volume of a storage or distribution medium does not bring the other work under the scope of this License.

#### 3. Condition Subsequent

You may not copy, modify, sublicense, or distribute the Font except as expressly provided under this License. Any attempt otherwise to copy, modify, sublicense or distribute the Font will automatically retroactively void your rights under this License. However, parties who have received copies or rights from you under this License will keep their licenses valid so long as such parties remain in full compliance.

#### 4. Acceptance

You are not required to accept this License, since you have not signed it. However, nothing else grants you permission to copy, modify, sublicense or distribute the Font. These actions are prohibited by law if you do not accept this License. Therefore, by copying, modifying, sublicensing or distributing the Font, you indicate your acceptance of this License and all its terms and conditions.

#### 5. Automatic Receipt

Each time you redistribute the Font, the recipient automatically receives a license from the original licensor to copy, distribute or modify the Font subject to these terms and conditions. You may not impose any further restrictions on the recipients' exercise of the rights granted herein. You are not responsible for enforcing compliance by third parties to this License.

#### 6. Contradiction

If, as a consequence of a court judgment or allegation of patent infringement or for any other reason (not limited to patent issues), conditions are imposed on you (whether by court order, agreement or otherwise) that contradict the conditions of this License, they do not excuse you from the conditions of this License. If you cannot distribute so as to satisfy simultaneously your obligations under this License and any other pertinent obligations, then as a consequence you may not distribute the Font at all. For example, if a patent license would not permit royalty-free redistribution of the Font by all those who receive copies directly or indirectly through you, then the only way you could satisfy both it and this License would be to refrain entirely from distribution of the Font.

If any portion of this section is held invalid or unenforceable under any particular circumstance, the balance of the section is intended to apply and the section as a whole is intended to apply in other circumstances.

### 7. NO WARRANTY

BECAUSE THE FONT IS LICENSED FREE OF CHARGE, THERE IS NO WARRANTY FOR THE FONT, TO THE EXTENT PERMITTED BY APPLICABLE LAW. EXCEPT WHEN OTHERWISE STATED IN WRITING THE

COPYRIGHT HOLDERS OR OTHER PARTIES PROVIDE THE FONT "AS IS" WITHOUT WARRANTY OF ANY KIND, EITHER EXPRESSED OR IMPLIED, INCLUDING BUT NOT LIMITED TO THE IMPLIED WARRANTIES OF MERCHANTABILITY AND FITNESS FOR A PARTICULAR PURPOSE. THE ENTIRE RISK AS TO THE QUALITY AND PERFORMANCE OF THE FONT IS WITH YOU. SHOULD THE FONT PROVE DEFECTIVE, YOU ASSUME THE COST OF ALL NECESSARY SERVICING, REPAIR OR CORRECTION.

#### 8. DAMAGES WAIVER

UNLESS REQUIRED BY APPLICABLE LAW OR AGREED TO IN WRITING, IN NO EVENT WILL ANY COPYRIGHTT HOLDERS, OR OTHER PARTIES WHO MAY COPY, MODIFY OR REDISTRIBUTE THE FONT AS PERMITTED ABOVE, BE LIABLE TO YOU FOR ANY DIRECT, INDIRECT, CONSEQUENTIAL, INCIDENTAL, SPECIAL OR EXEMPLARY DAMAGES ARISING OUT OF THE USE OR INABILITY TO USE THE FONT (INCLUDING BUT NOT LIMITED TO PROCUREMENT OF SUBSTITUTE GOODS OR SERVICES; LOSS OF USE, DATA OR PROFITS; OR BUSINESS INTERRUPTION), EVEN IF SUCH HOLDERS OR OTHER PARTIES HAVE BEEN ADVISED OF THE POSSIBILITY OF SUCH DAMAGES.

## © 2013 Avaya Inc. All Rights Reserved.

## Notice

While reasonable efforts were made to ensure that the information in this document was complete and accurate at the time of printing, Avaya Inc. can assume no liability for any errors. Changes and corrections to the information in this document may be incorporated in future releases. Documentation disclaimer.

Avaya Inc. is not responsible for any modifications, additions, or deletions to the original published version of this documentation unless such modifications, additions, or deletions were performed by Avaya. Link disclaimer

Avaya Inc. is not responsible for the contents or reliability of any linked Web sites referenced elsewhere within this Documentation, and Avaya does not necessarily endorse the products, services, or information described or offered within them. We cannot guarantee that these links will work all of the time and we have no control over the availability of the linked pages.

## License

USE OR INSTALLATION OF THE PRODUCT INDICATES THE END USER'S ACCEPTANCE OF THE TERMS SET FORTH HEREIN AND THE GENERAL LICENSE TERMS AVAILABLE ON THE AVAYA WEBSITE AT http://support.avaya.com/LicenseInfo/ ("GENERAL LICENSE TERMS"). IF YOU DO NOT WISH TO BE BOUND BY THESE TERMS, YOU MUST RETURN THE PRODUCT(S) TO THE POINT OF PURCHASE WITHIN TEN (10) DAYS OF DELIVERY FOR A REFUND OR CREDIT.Avaya grants End User a license within the scope of the license types described below. The applicable number of licenses and units of capacity for which the license is granted will be one (1), unless a different number of licenses or units of capacity is specified in the Documentation or other materials available to End User. "Designated Processor" means a single stand-alone computing device. "Server" means a Designated Processor that hosts a software application to be accessed by multiple users. "Software" means the computer programs in object code, originally licensed by Avaya and ultimately utilized by End User, whether as stand-alone Products or pre-installed on Hardware. "Hardware" means the standard hardware Products, originally sold by Avaya and ultimately utilized by End User.

License Type(s):

Designated System(s) License (DS). End User may install and use each copy of the Software on only one Designated Processor, unless a different number of Designated Processors is indicated in the Documentation or other materials available to End User. Avaya may require the Designated Processor(s) to be identified by type, serial number, feature key, location or other specific

designation, or to be provided by End User to Avaya through electronic means established by Avaya specifically for this purpose.

## Copyright

Except where expressly stated otherwise, the Product is protected by copyright and other laws respecting proprietary rights. Unauthorized reproduction, transfer, and or use can be a criminal, as well as a civil, offense under the applicable law.

## Third-party Components

Certain software programs or portions thereof included in the Product may contain software distributed under third party agreements ("Third Party Components"), which may contain terms that expand or limit rights to use certain portions of the Product ("Third Party Terms"). Information identifying Third Party Components and the Third Party Terms that apply to them is available on Avaya's web site at: http://support.avaya.com/ThirdPartyLicense/

## Avaya fraud intervention

If you suspect that you are being victimized by toll fraud and you need technical assistance or support, call Technical Service Center Toll Fraud Intervention Hotline at +1-800-643-2353 for the United States and Canada. Suspected security vulnerabilities with Avaya Products should be reported to Avaya by sending mailto: securityalerts@avaya.com.

For additional support telephone numbers, see the Avaya Web site:

http://www.avaya.com/support

### Trademarks

Avaya, AUDIX, DEFINITY, and COMMUNICATIONS MANAGER and the Avaya logo are registered trademarks and/or service marks of Avaya Inc. in the U.S. and certain other jurisdictions.

All other trademarks are the property of their respective owners.

For the most current versions of documentation, go to the Avaya support Web site: http://www.avaya.com/support

### Avaya support

Avaya provides a telephone number for you to use to report problems or to ask questions about your contact center. The support telephone number is 1 800 242 2121 in the United States. For additional support telephone numbers, see the Avaya Web site: <u>http://www.avaya.com/support</u>.